## **C# 5 – Guida completa per lo sviluppatore**

Di Daniele Bochicchio, Cristian Civera, Marco De Sanctis, Riccardo Golia, Alessio Leoncini, Marco Leoncini, Stefano Mostarda

Hoepli Editore (2013)

ISBN 9788820352530

http://books.aspitalia.com/CSharp-5/

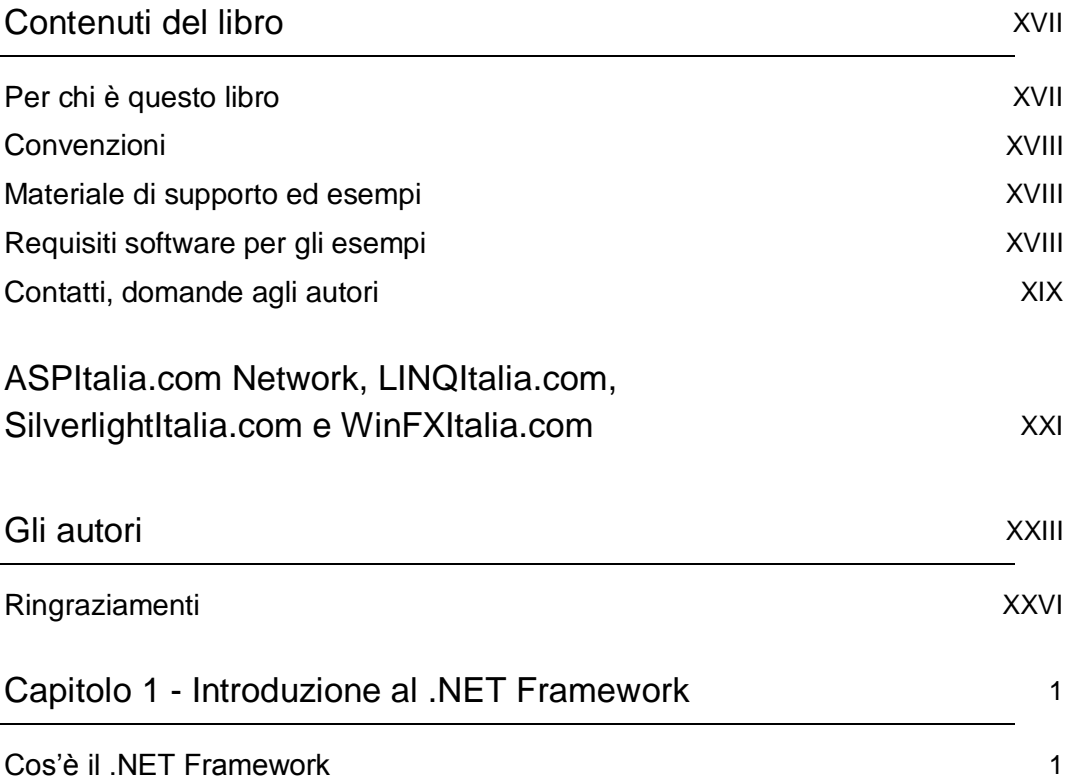

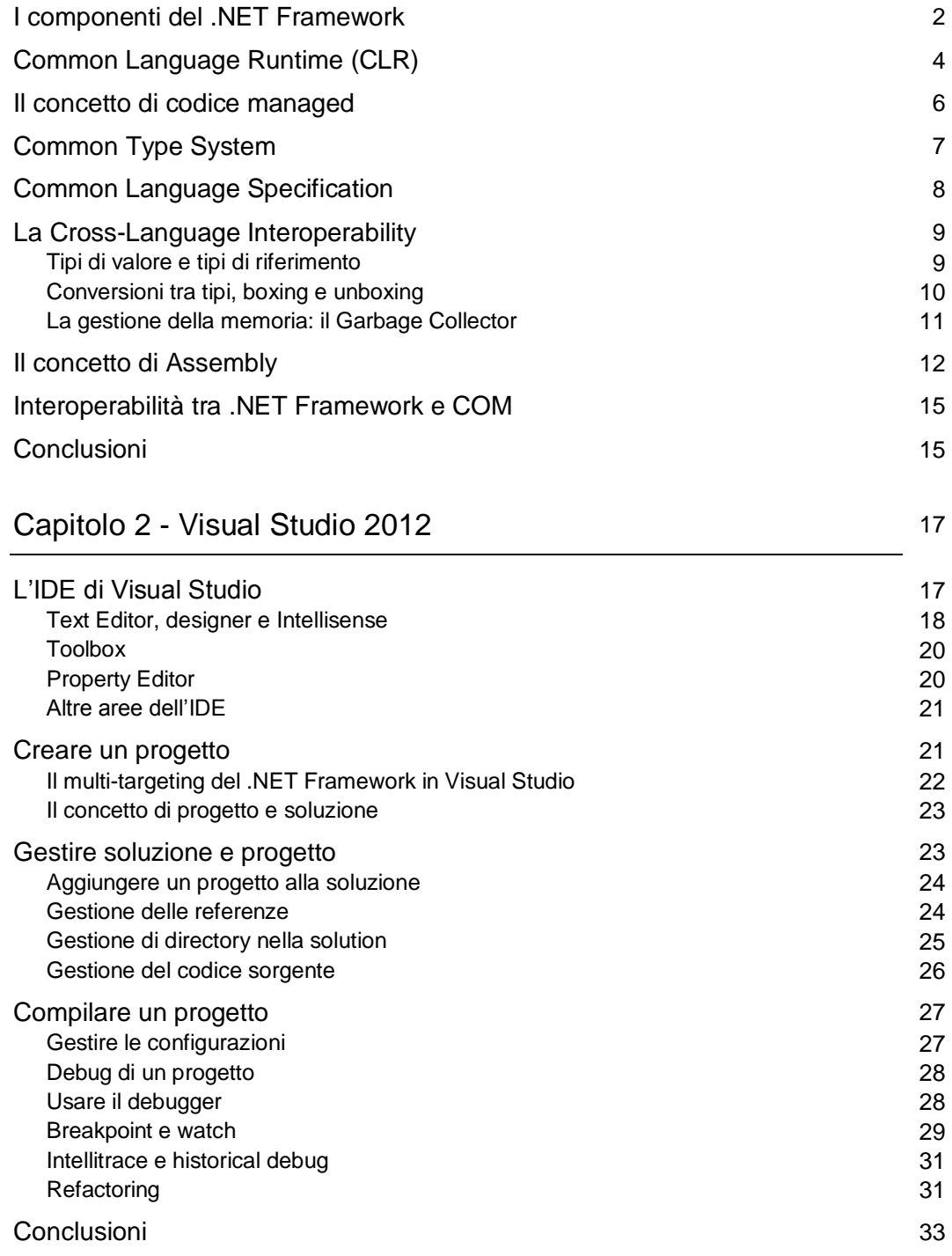

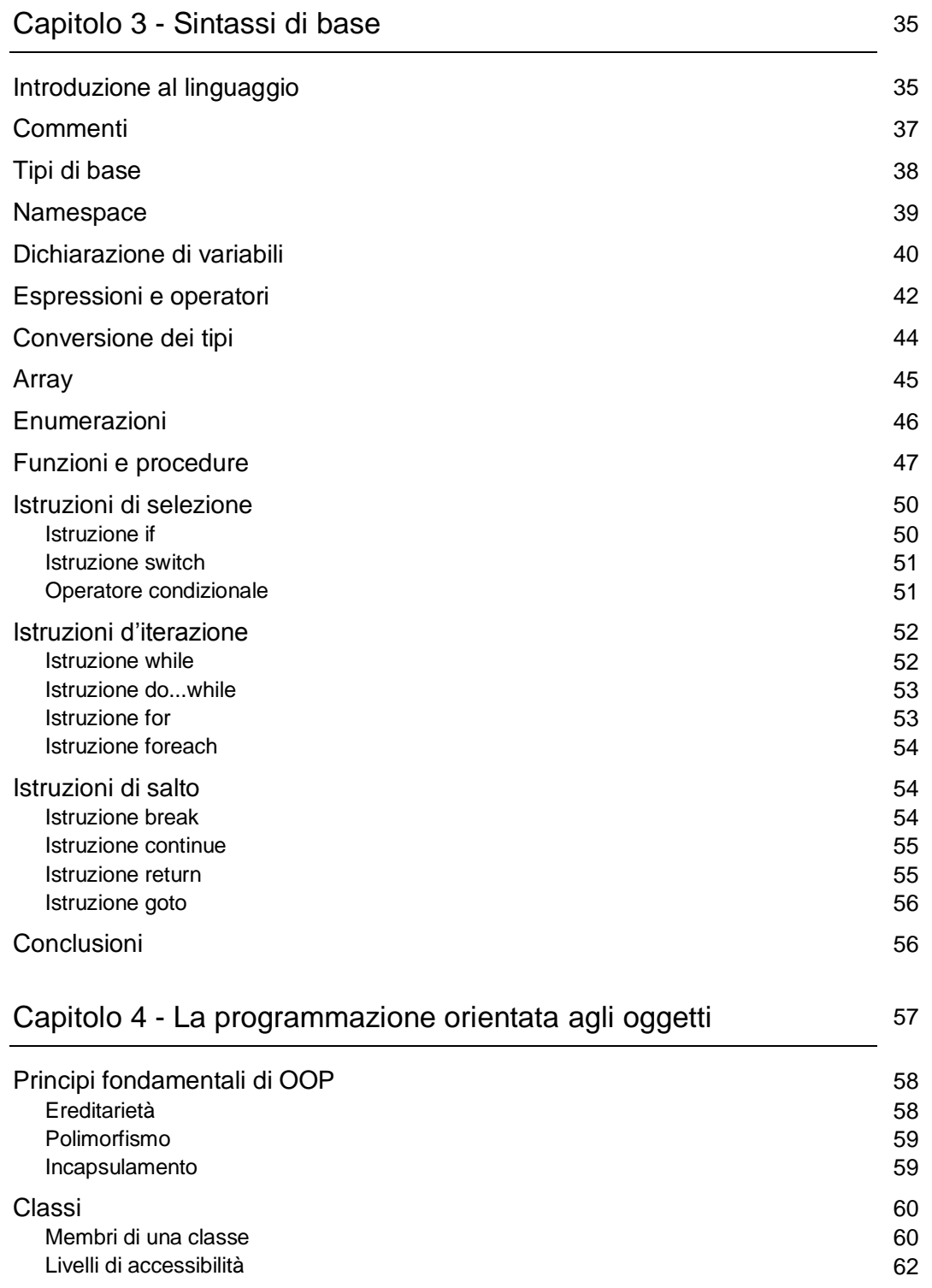

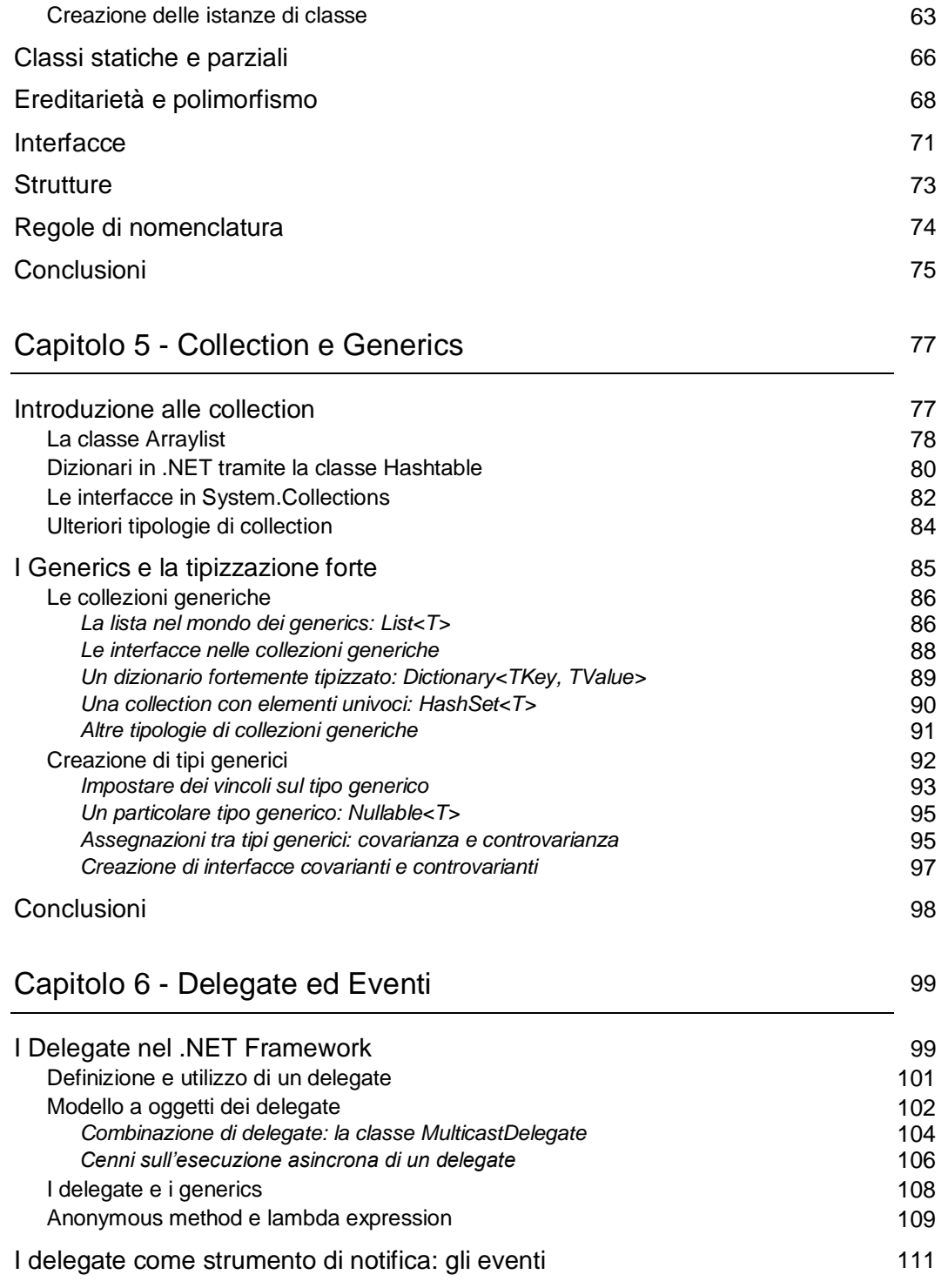

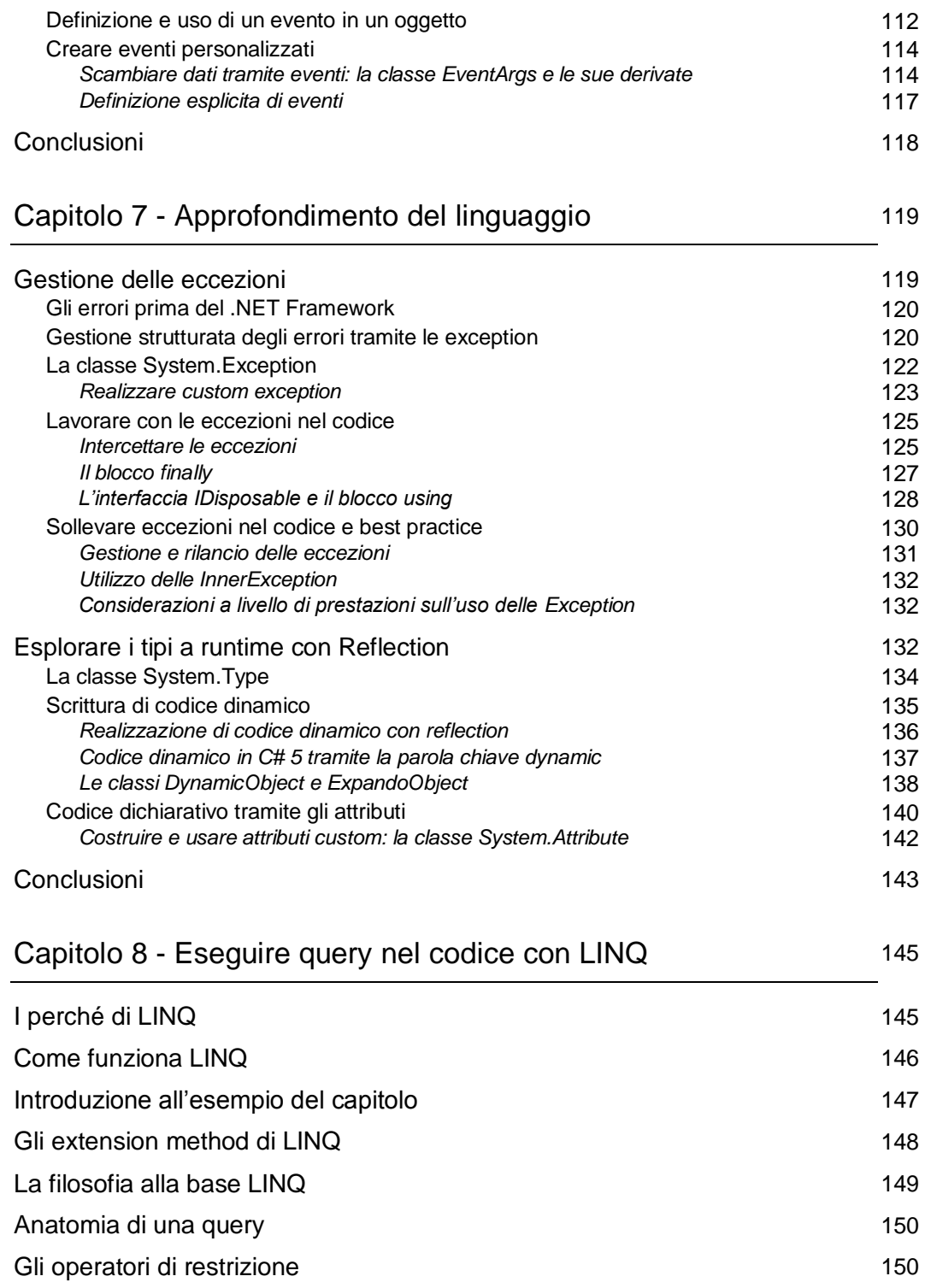

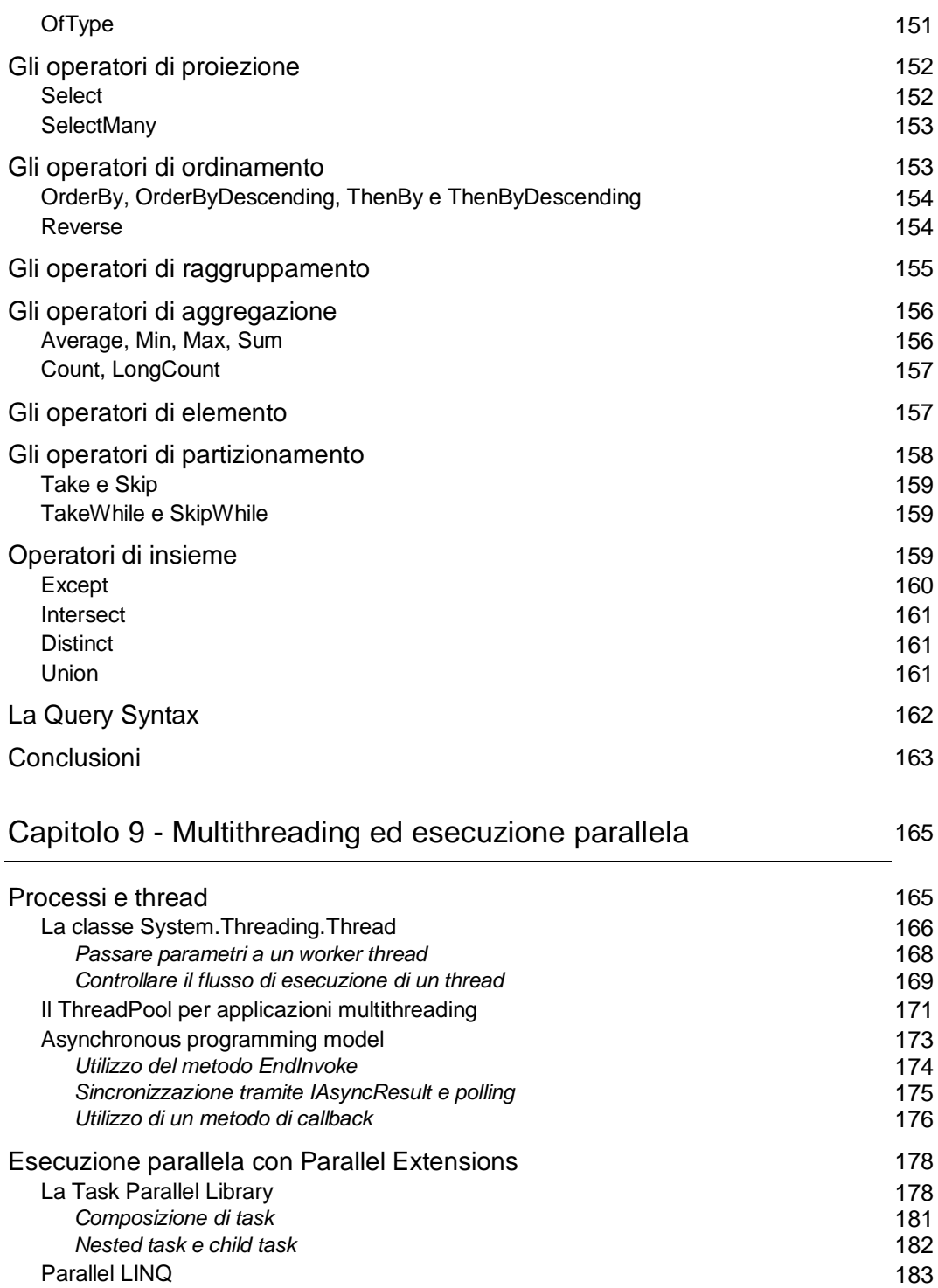

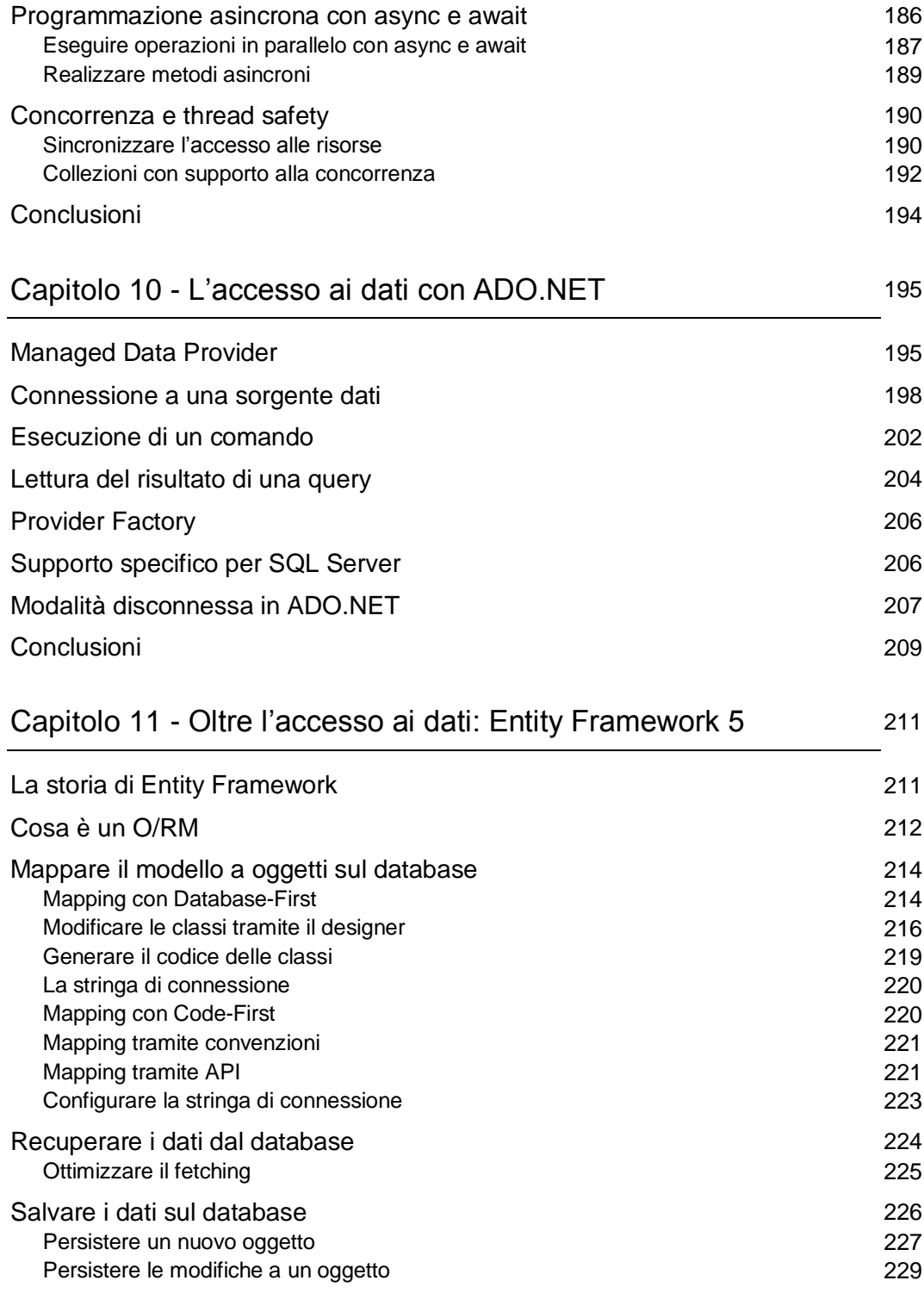

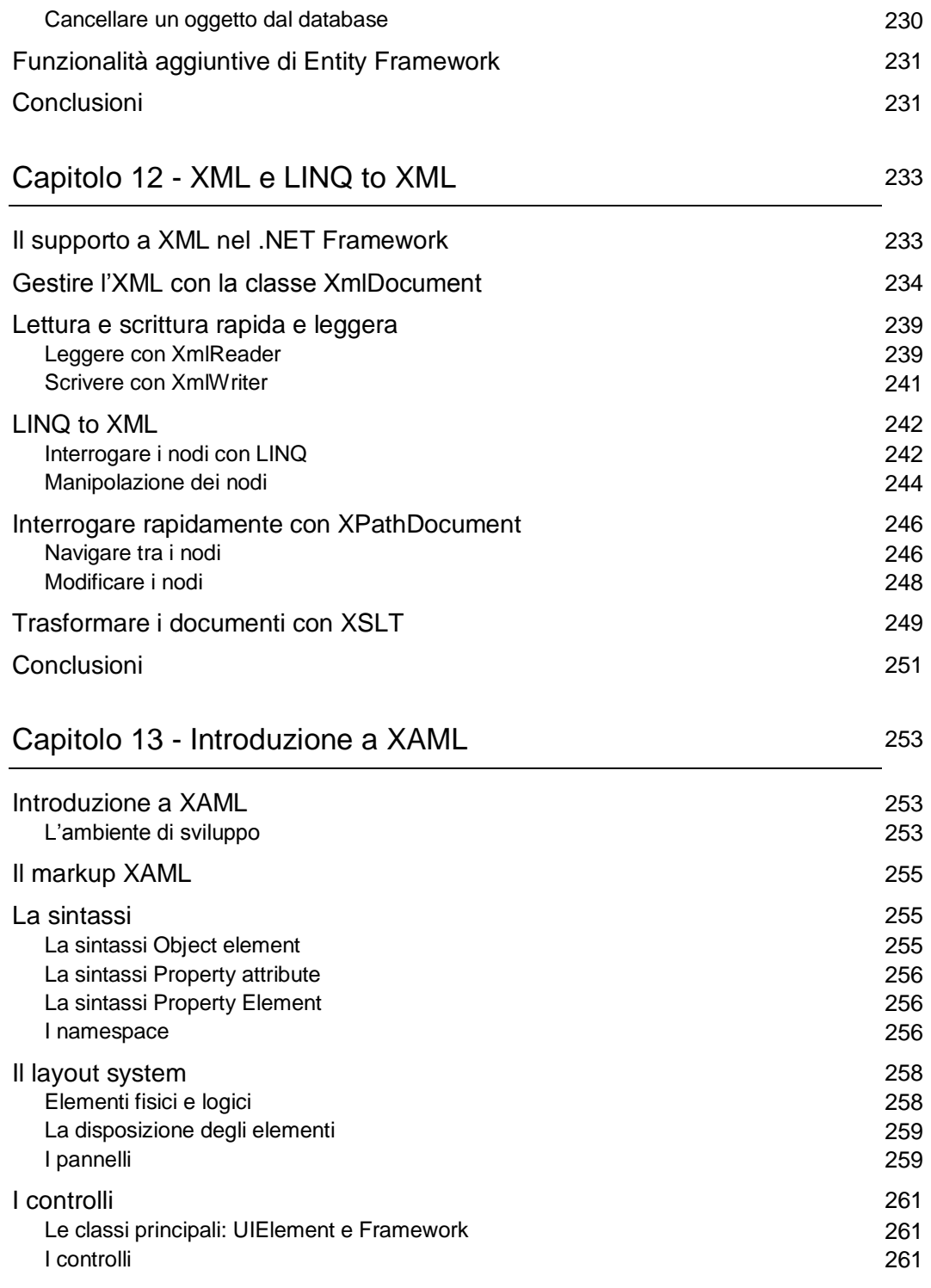

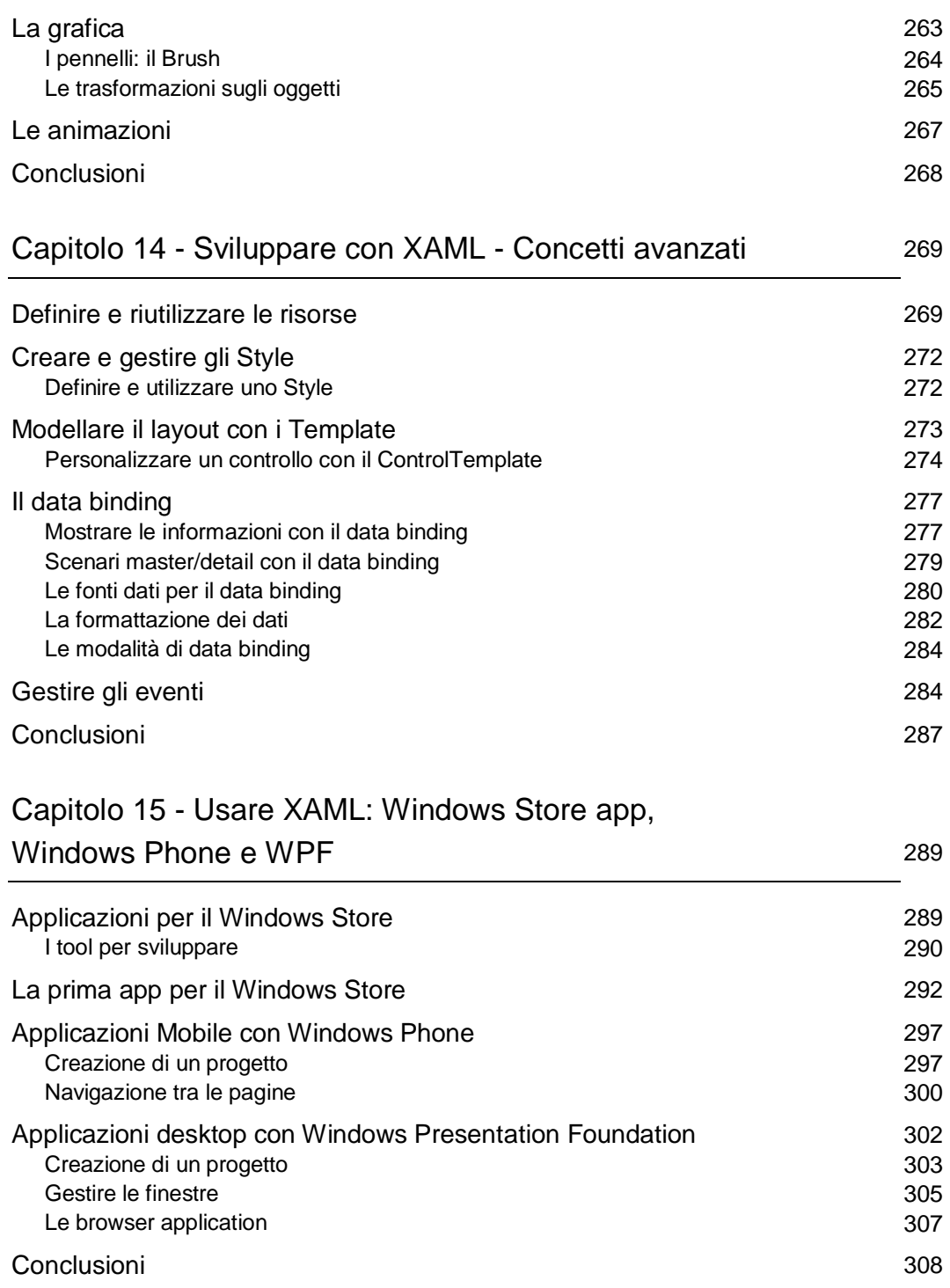

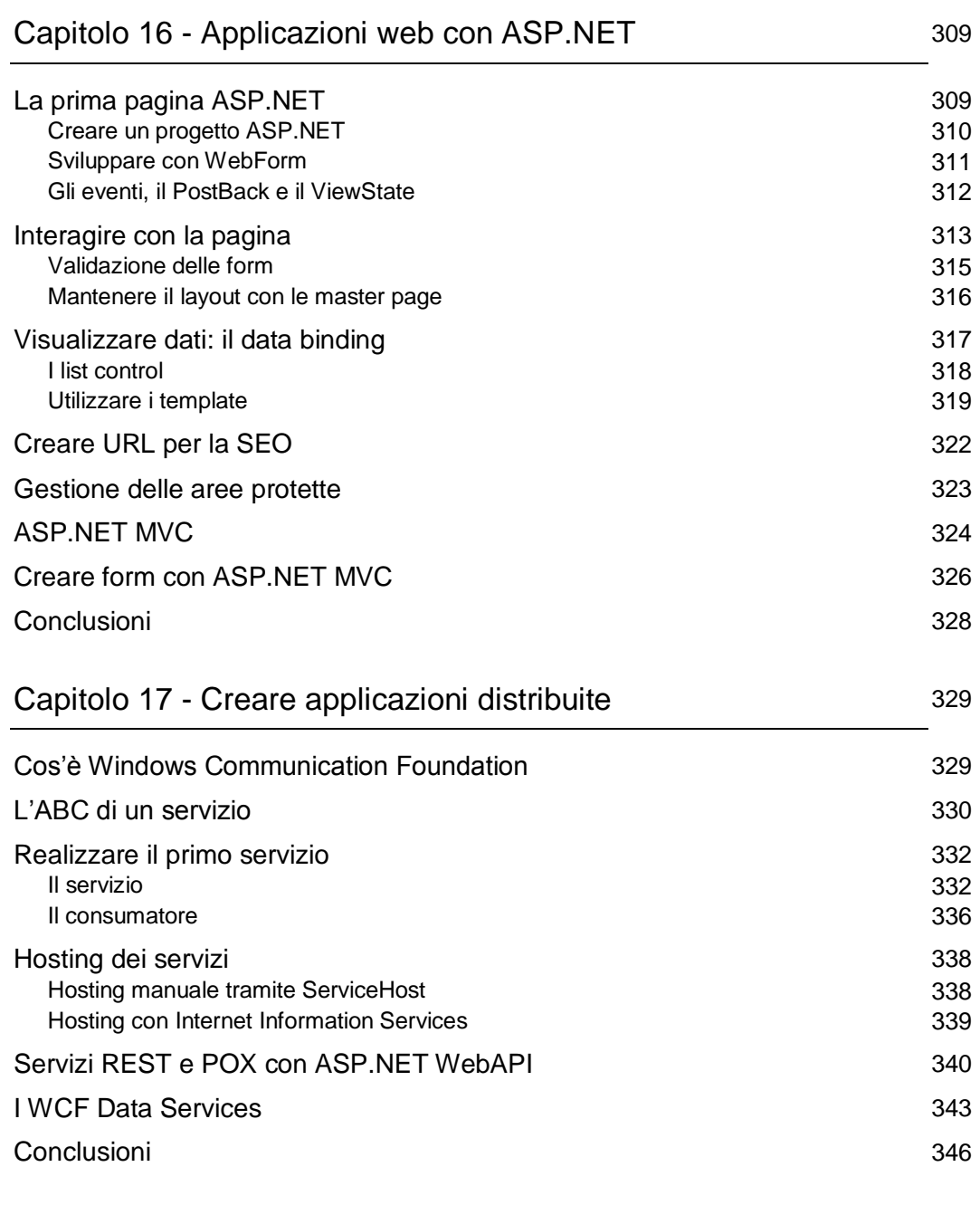

Capitolo 18 - La sicurezza nelle applicazioni per il .NET Framework 347

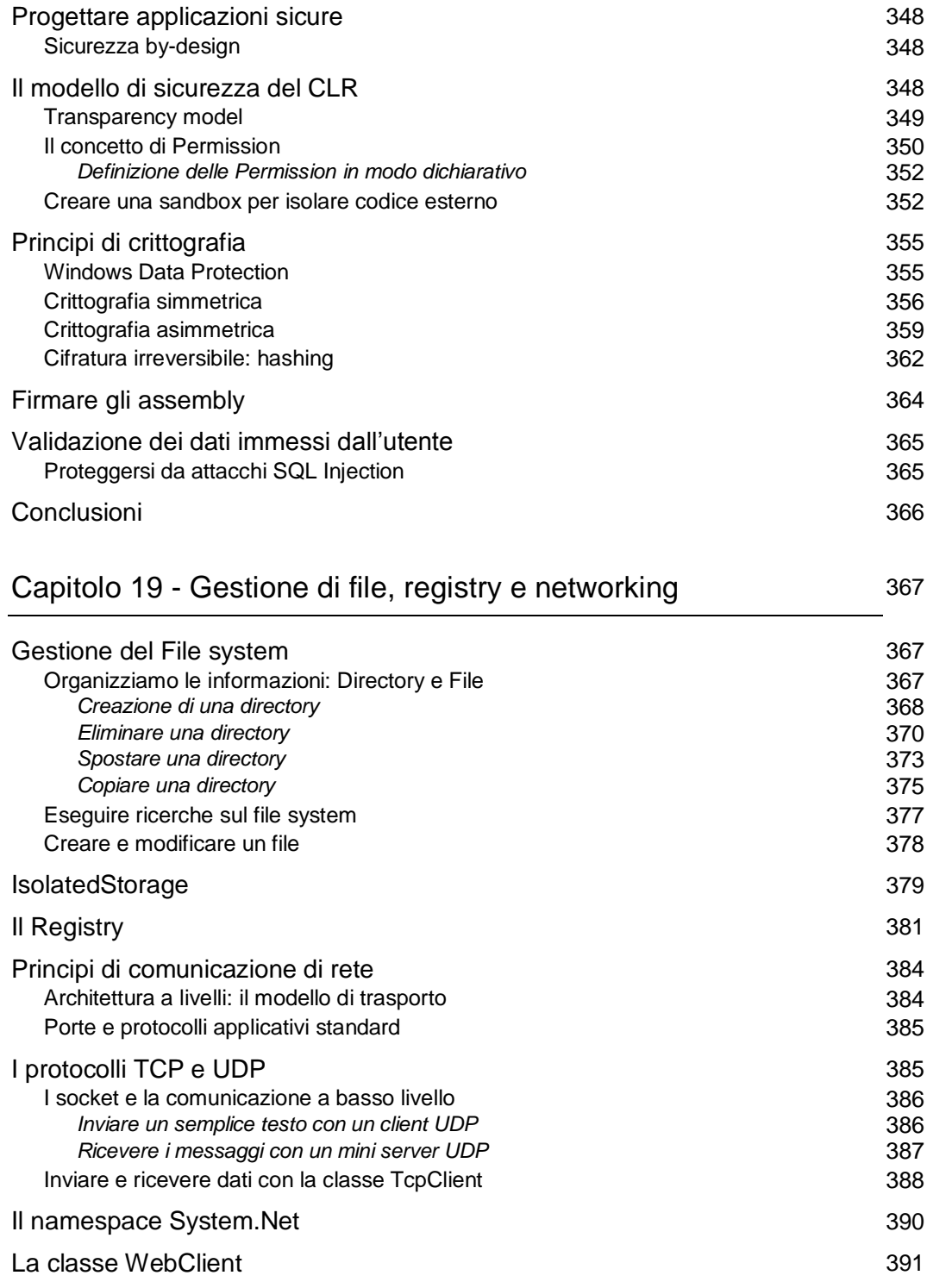

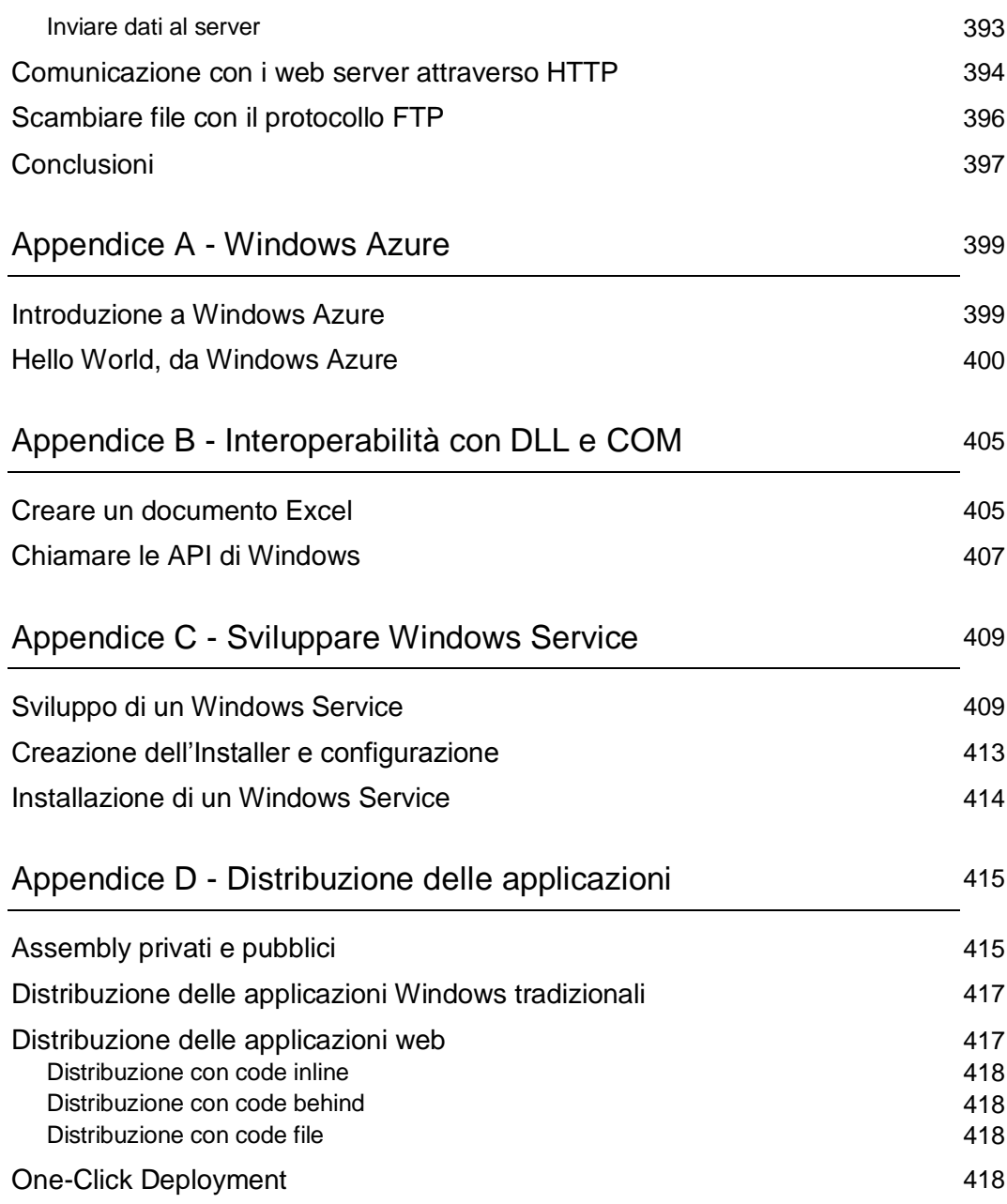